### InfoEd Matching Tips in eIACUC

### **Updating Funding Information within Existing Protocols**

In order for eIACUC to display the new InfoEd Matching search function, please select "Other – Awarded to and managed by NU" on the "Funding Source" page, then click "Continue:"

#### **Funding Source**

Your funding application must be attached for externally-funded projects in the "Protocol Attachment" section. Please include the complete document.

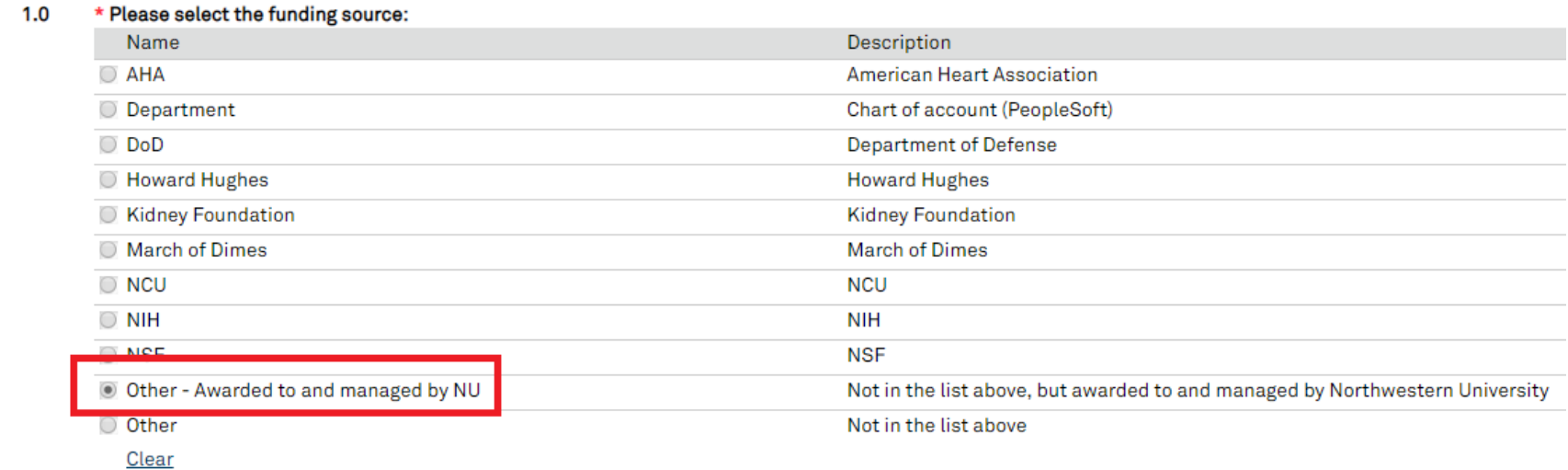

Making this selection will enable eIACUC to search and select *any* granted study (even if the grant is not yet awarded) that has been entered in InfoEd and is listed under either the PI or Co-PI of the protocol.

"Other – Awarded to and managed by NU" should be selected if the funding source of the protocol falls under any category listed in the screenshot above except "Department" (internal or startup funding) or "Other" (which would be an award that is not one of the other categories listed in the screenshot and is not managed by NU, therefore does not exist in InfoEd).

# InfoEd Matching Tips in eIACUC

After clicking "Continue," the Funding Information page will be updated:

# **Funding Information**

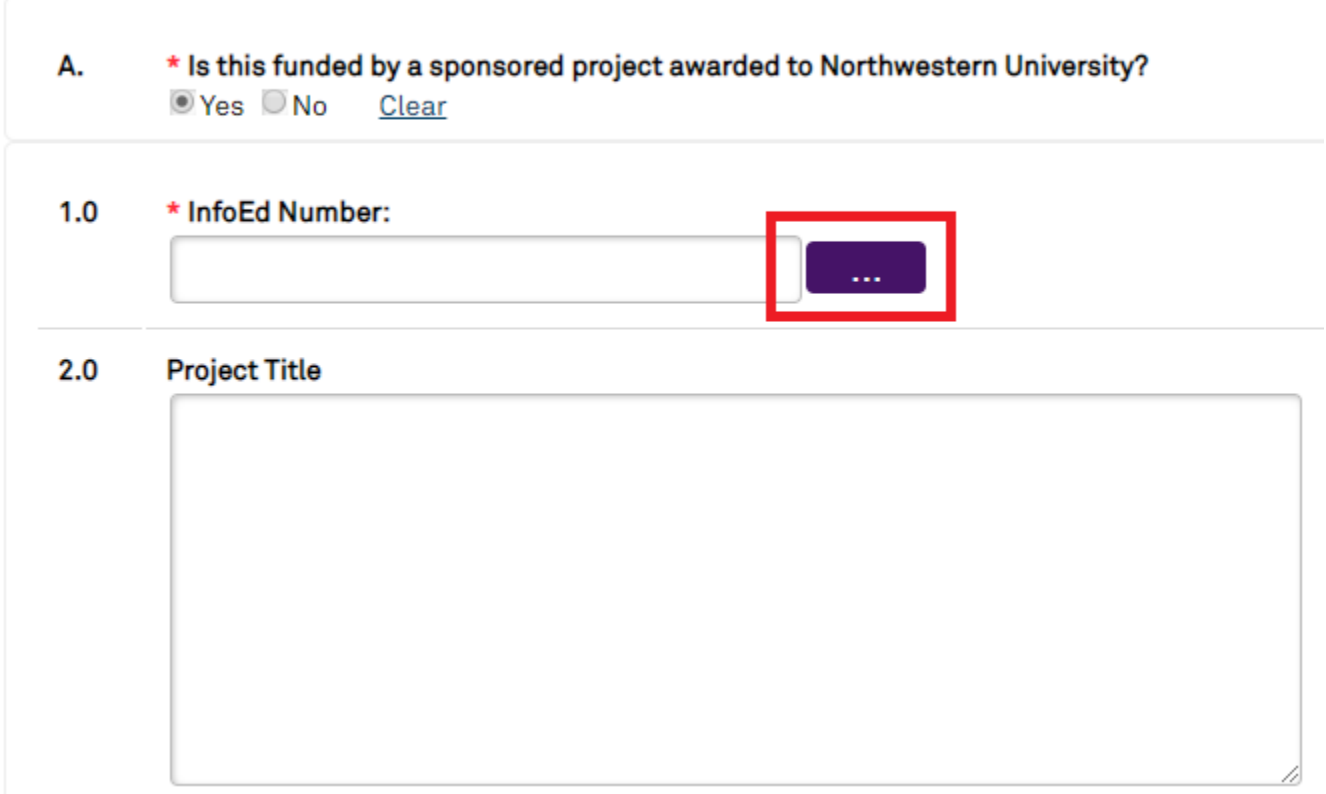

Click the purple icon (located within the red box in the screenshot above) and a pop-up will appear with search fields:

## InfoEd Matching Tips in eIACUC

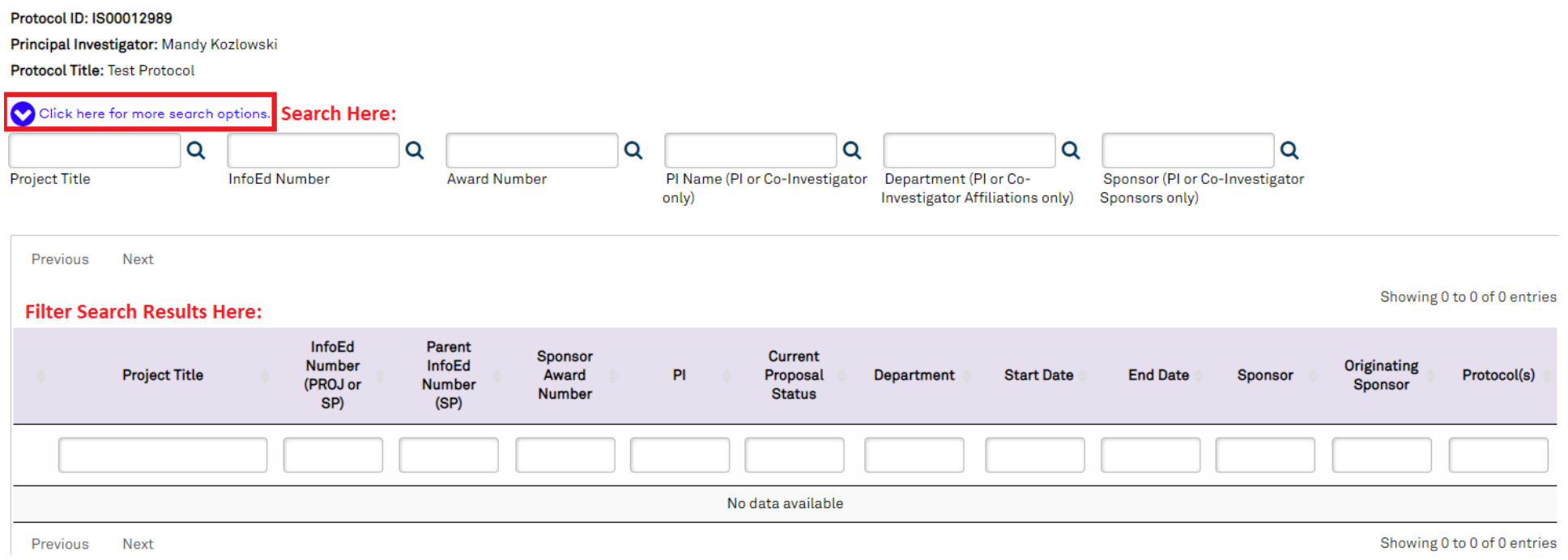

**Search** for the funding source using the "Click here for more search options" link outlined in the red box in the screenshot above.

**Filter** the search results using the text boxes underneath the headings in the purple bar if necessary.

Once a funding source is selected on this page and the protocol is saved, the "Other – Awarded to and managed by NU" field will automatically revert to the correct funding source selection on the "Funding Source" page.

For new protocol submissions, when any funding source besides "Department" or "Other" is selected, the Funding Information page will automatically populate with the new InfoEd search tool after clicking selecting the funding source and clicking "Continue."